Логическая функция F задаётся выражением  $(y \to z) \land \neg((y \lor w) \to (z \land x))$ . На рисунке приведён частично заполненный фрагмент таблицы истинности функции F, содержащий неповторяющиеся строки. Определите, какому столбцу таблицы истинности функции F соответствует каждая из переменных x, y, z, w.  $\sum_{i=1}^{n}$ 

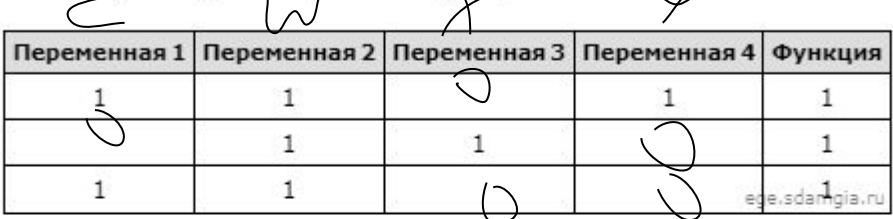

В ответе напишите буквы x, y, z, w в том порядке, в котором идут соответствующие им столбцы (сначала – буква,<br>соответствующая первому столбцу; затем – буква, соответствующая второму столбцу, и т.д.). Буквы в ответе пишите подряд, никаких разделителей между буквами ставить не нужно.

Пример. Пусть задано выражение  $x \rightarrow y$ , зависящее от двух переменных х и у, и фрагмент таблицы истинности:

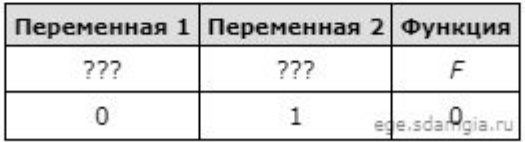

Тогда первому столбцу соответствует переменная у, а второму столбцу соответствует переменная х. В ответе нужно написать: ух.

```
print("w", "x", "y", "z")
for w in range (0, 2):
  for x in range (0, 2):
    for y in range (0, 2):
      for z in range (0, 2):
        d = ((y \leq z) * (not((y \text{ or } w) \leq (z * x))))if d == 1:
          print(w, x, y, z)
                                                           w x y z
                                                           0 0 1 1
                                                           1 0 0 0
                                                           1 0 0 1
                                                           1 0 1 1
                                                           1 1 0 0
```
Ответ: zwxy